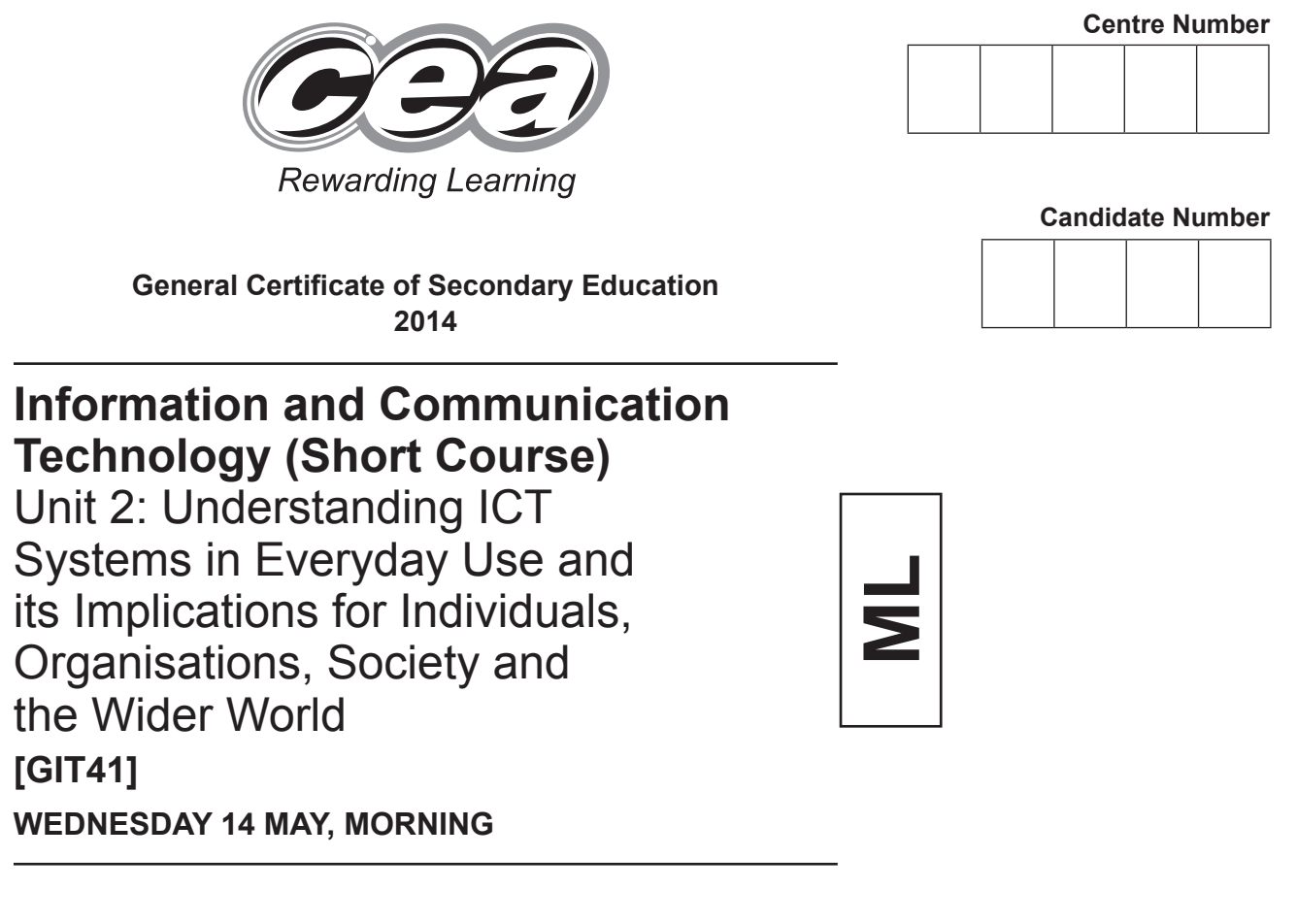

### **TIME**

1 hour, plus your additional time allowance.

### **INSTRUCTIONS TO CANDIDATES**

Write your Centre Number and Candidate Number in the spaces provided at the top of this page.

Write your answers in the spaces provided in this question paper.

Complete in blue or black ink only. **Do not write in pencil or with a gel pen**. Answer **all ten** questions.

#### **INFORMATION FOR CANDIDATES**

The total mark for this paper is **90**.

Figures in brackets printed down the right-hand side of pages indicate the marks awarded to each question or part question.

Quality of written communication will be assessed in questions **3(b)**, **6(b)** and **7**.

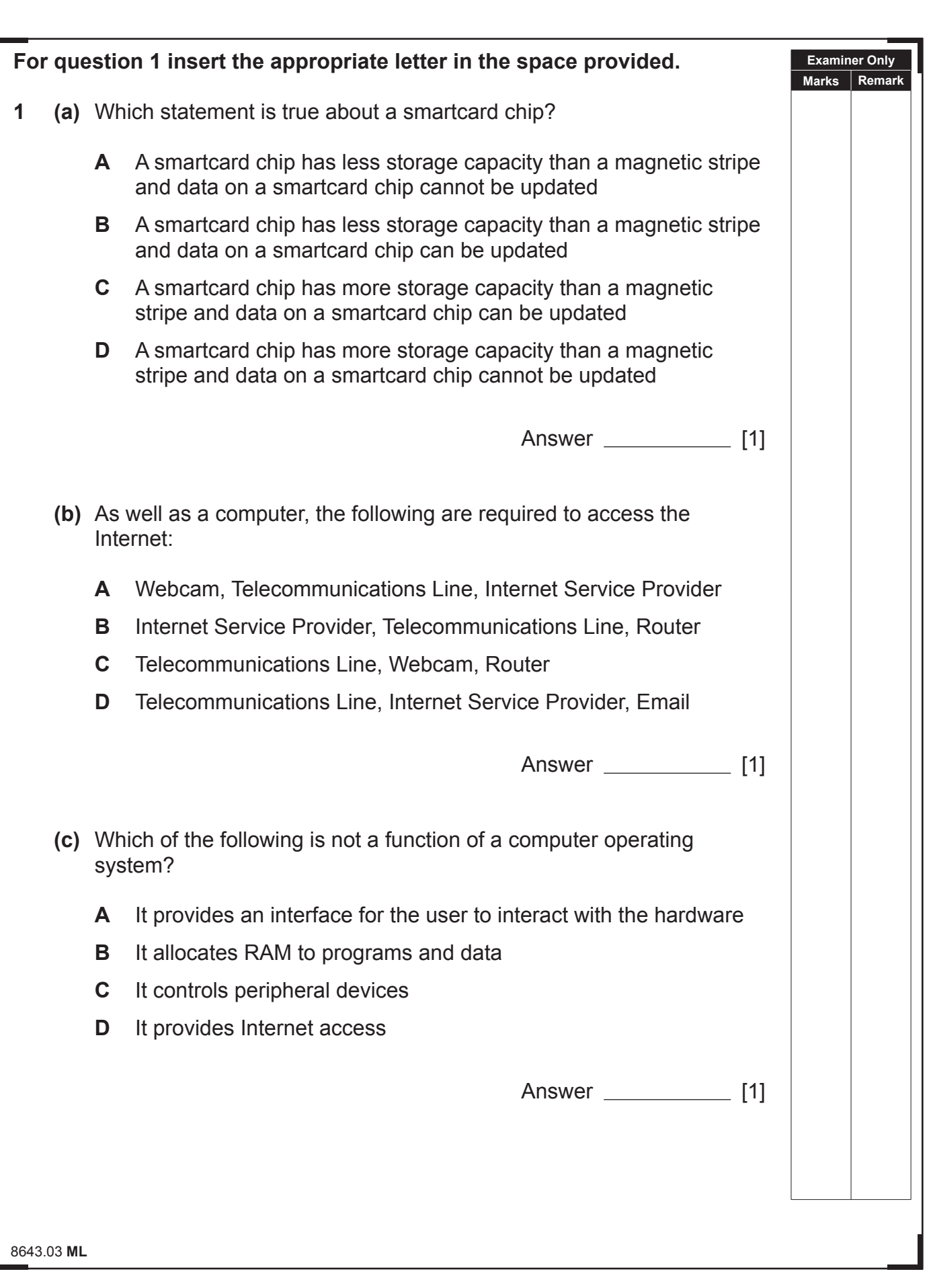

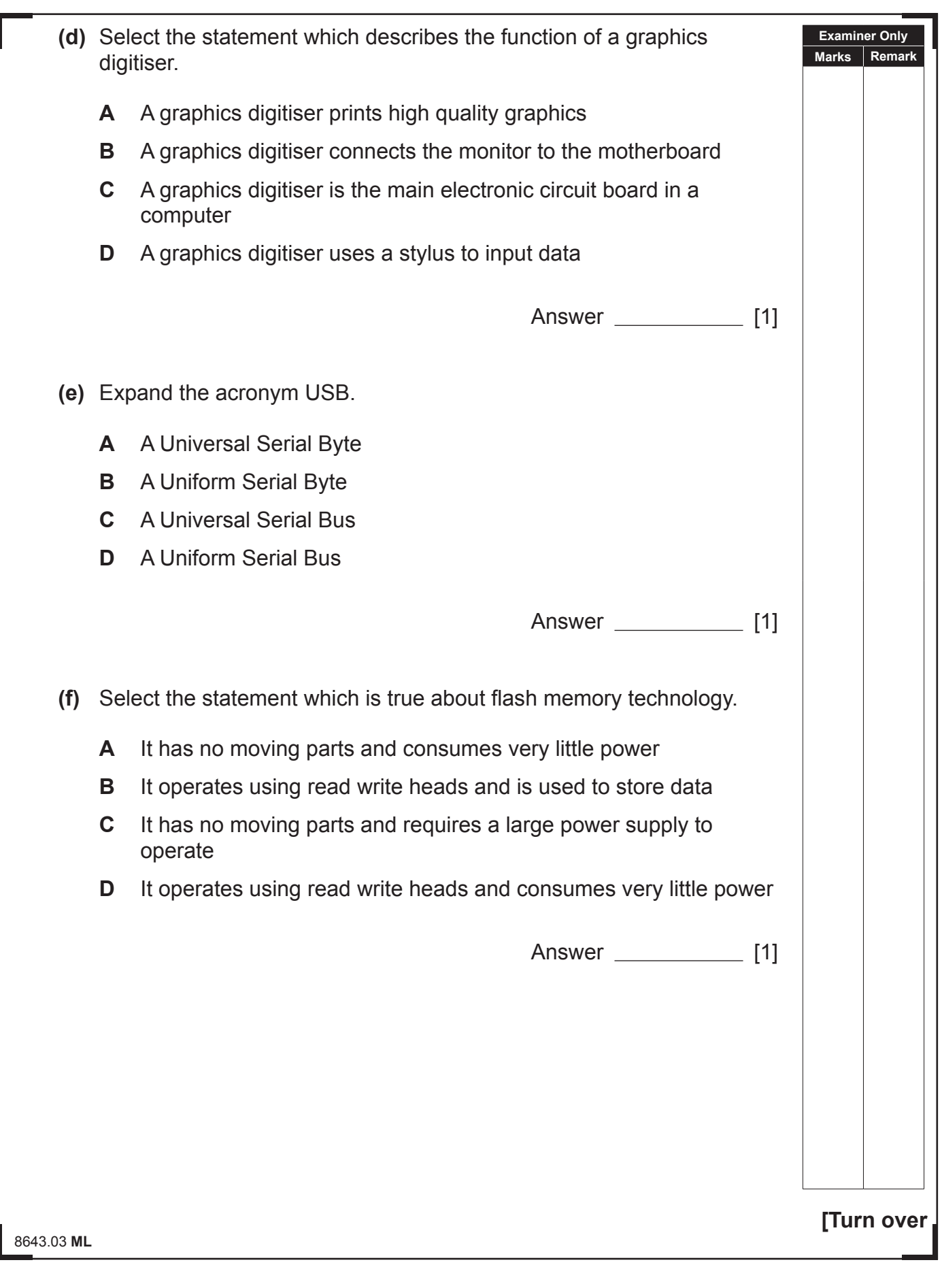

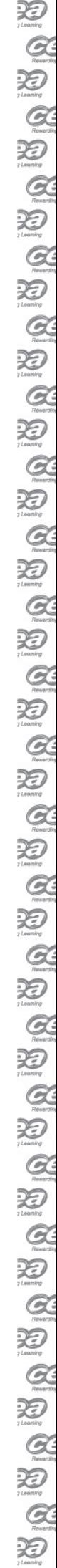

 $\sum_{\substack{n \text{even} \atop n \text{even} \atop n}}$ 

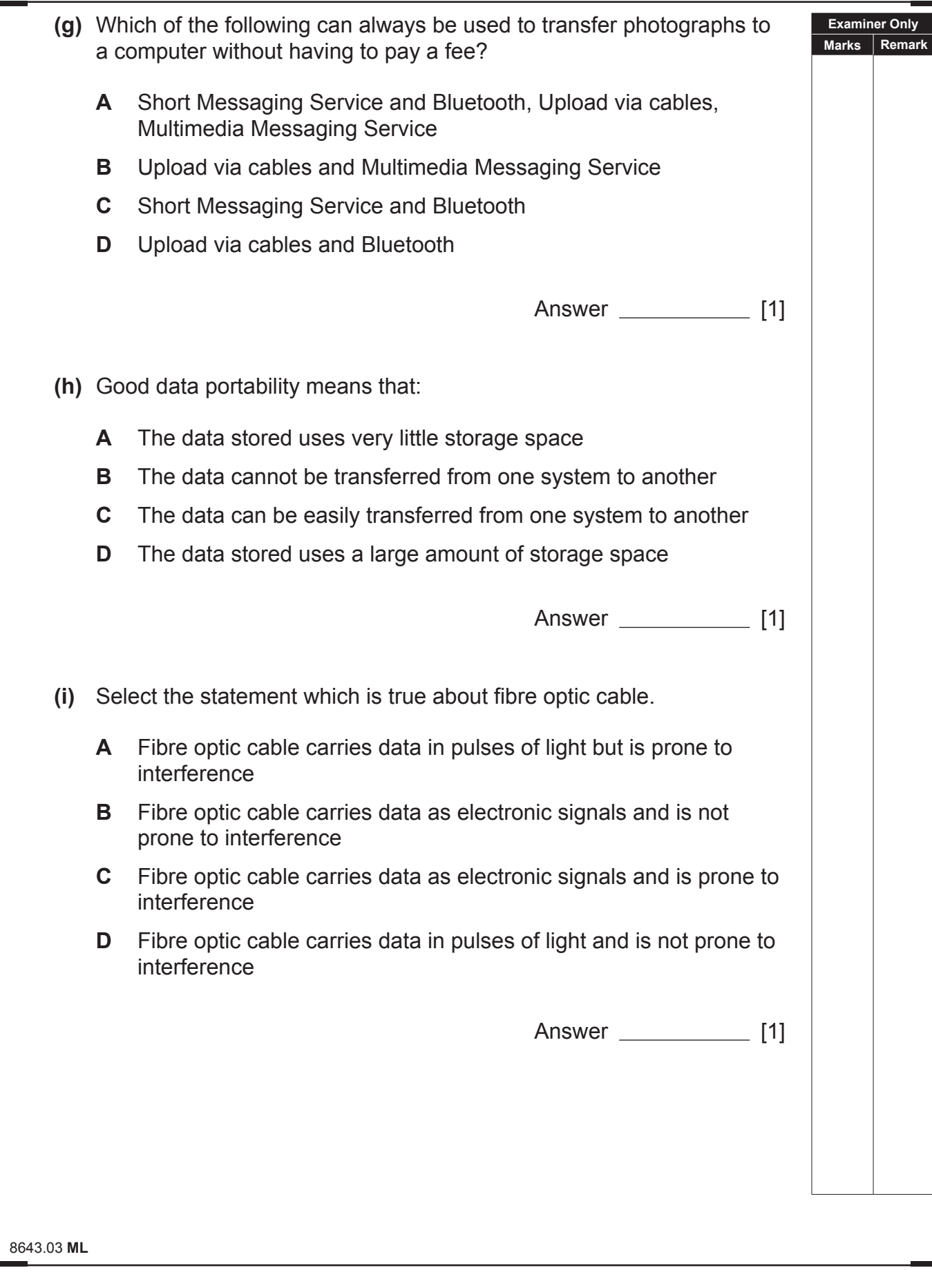

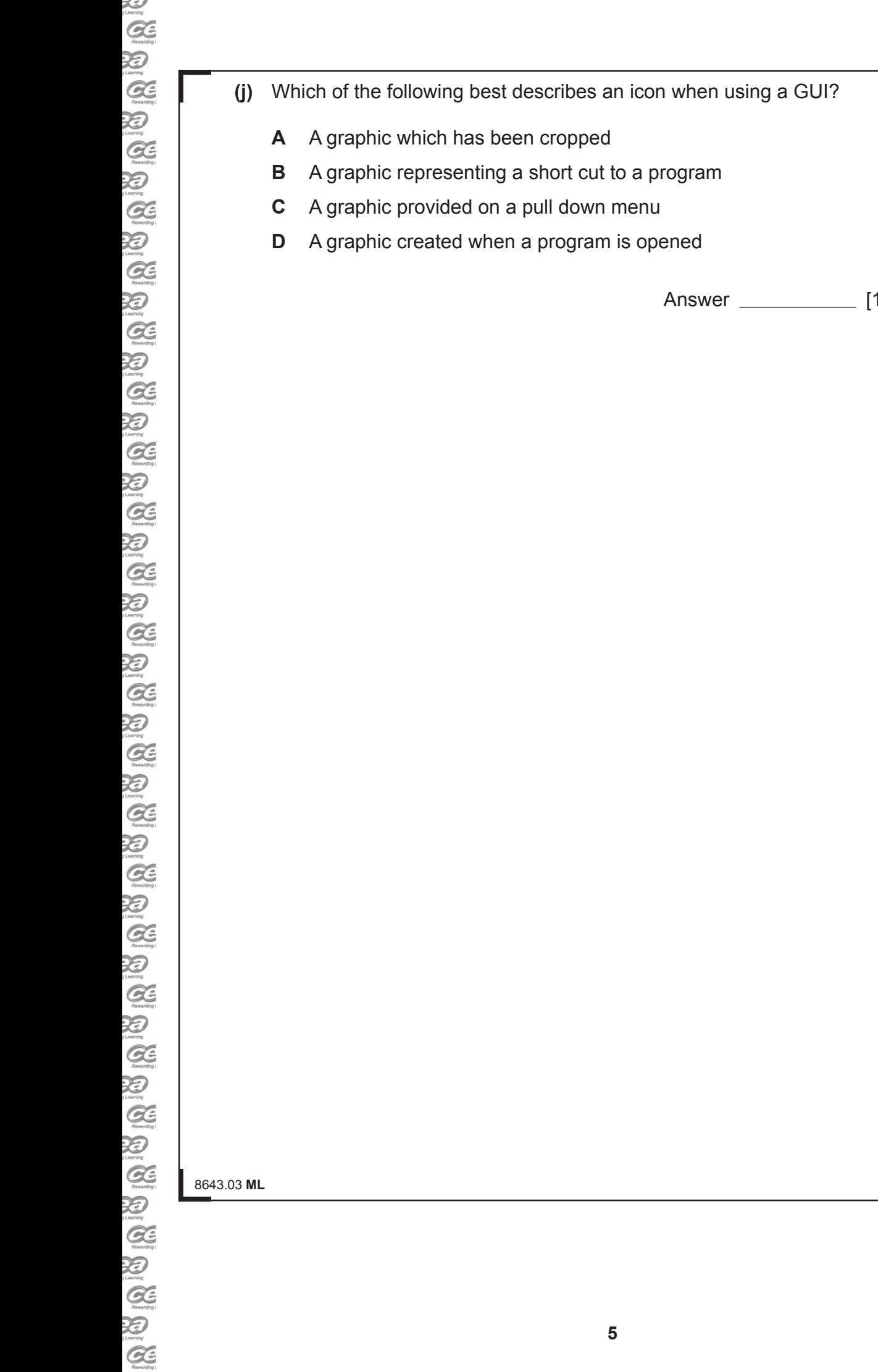

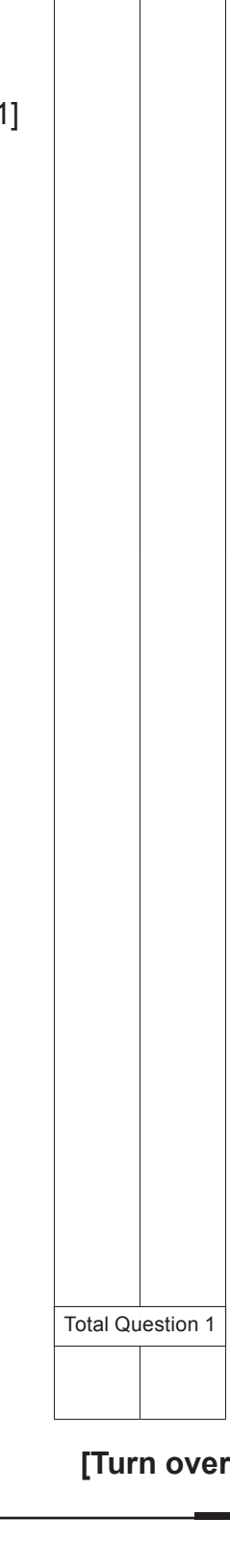

**Examiner Only Marks Remark** **2** Below is a simple spreadsheet created by Anna. She runs a drama school and is trying to find out how much she should charge customers in order to make a profit.

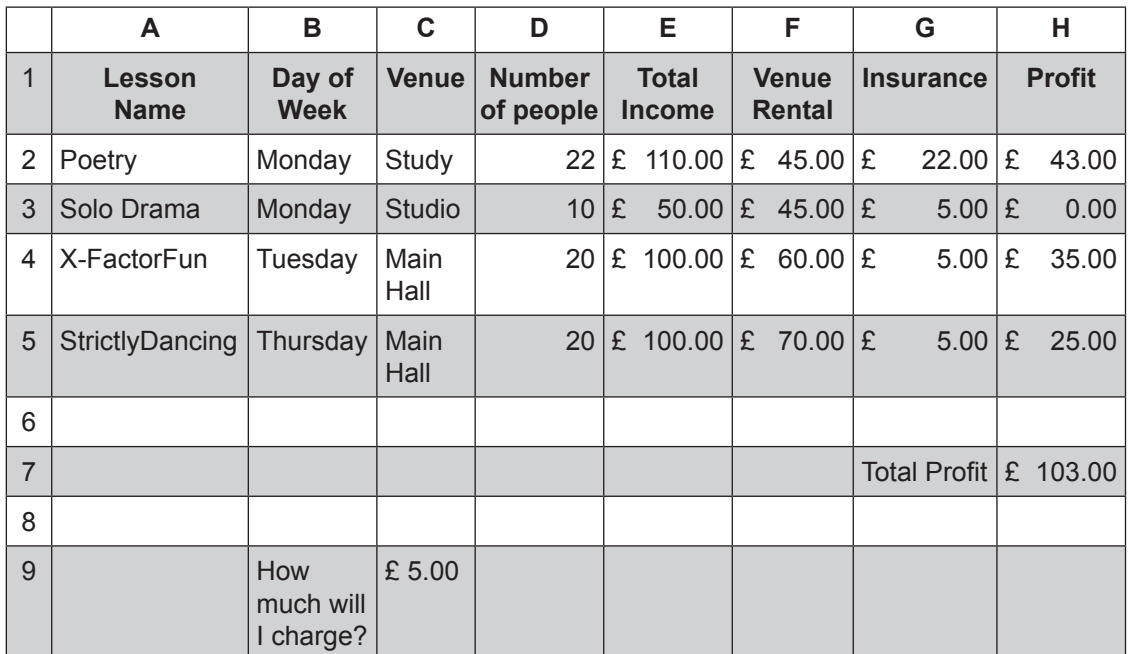

**(a)** Write down the formula you should use to give the correct result in cell H7.

[1]

**(b)** In the table below, tick (✓) **one** formula that you should use to give the correct result in cell H4.

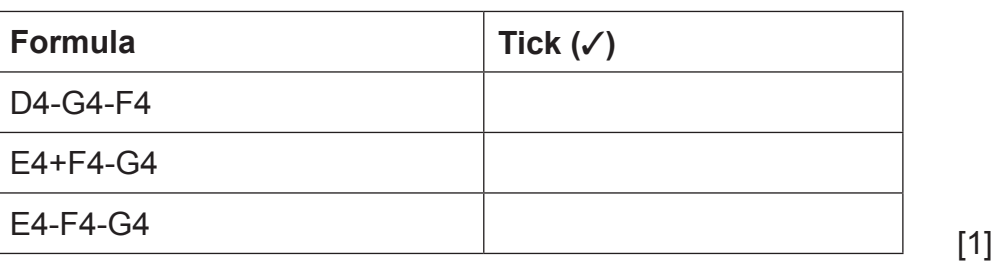

 $\sim$ 

**Examiner Only Marks Remark**

 $\approx$ 

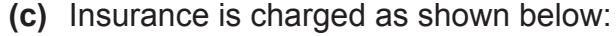

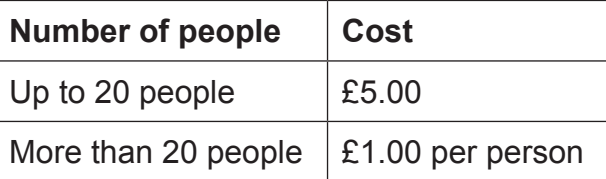

**Examiner Only Marks Remark**

 In the table below, tick (✓) **two** formulae that would give the correct result in cell G2.

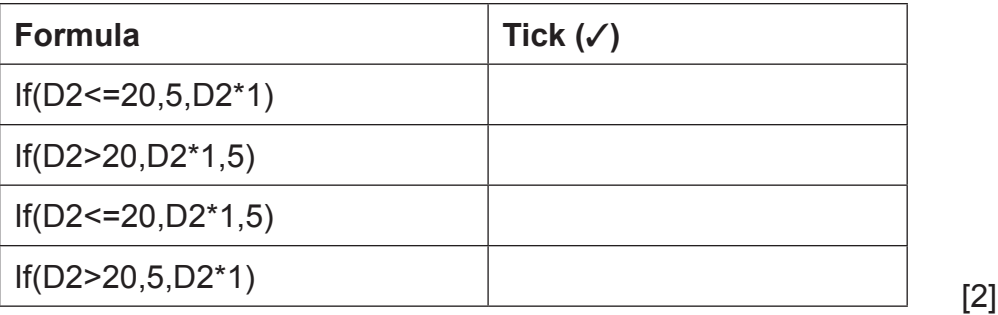

**(d)** How can cell C9 be used to help predict profit?

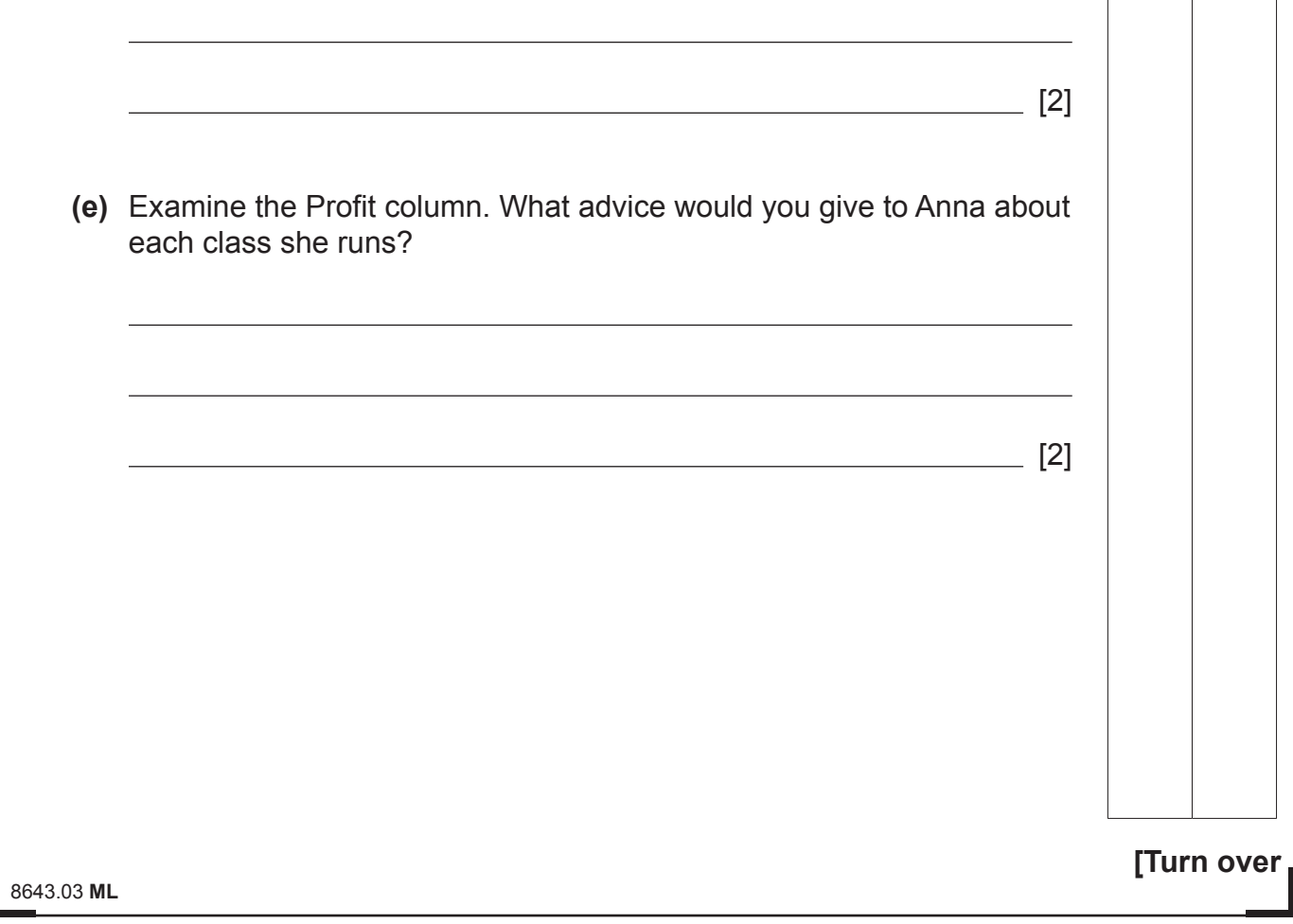

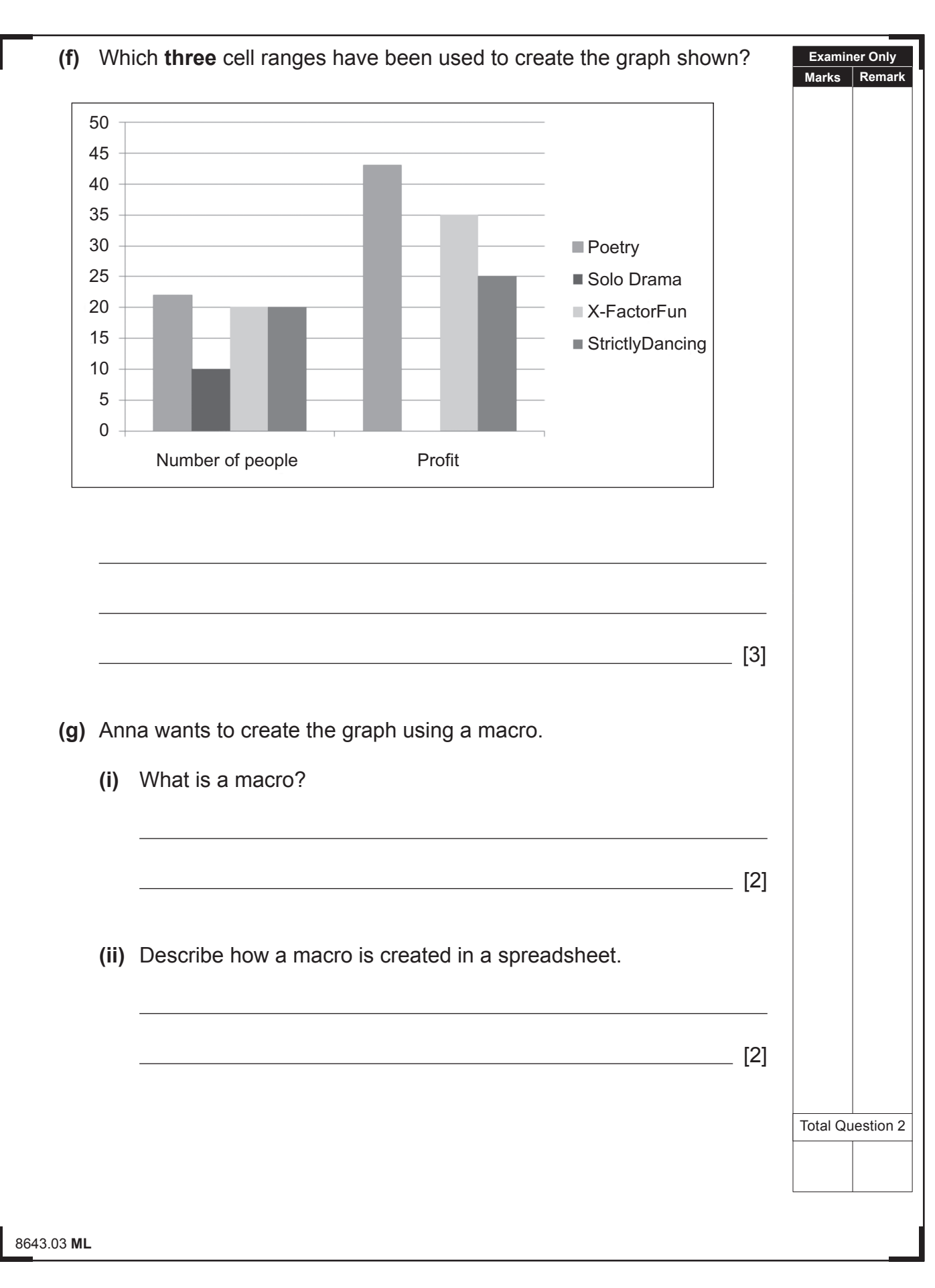

 $\sim$  $\sum_{i \text{ learning}}$  $Q$  $\sum_{\text{learning}}$  $\alpha$ 泪  $\alpha$ 泡  $Q$ 汩  $Q$ 汩  $Q$ **论**  $Q$ 万  $\alpha$ 汩  $\alpha$ 汩  $\alpha$  $\sum_{\text{learning}}$  $\alpha$ 汩  $Q$ 泡 Q  $\mathcal{Z}$  $Q$ 汩  $Q$ 汩  $\alpha$ 万  $\alpha$  $\sum_{\text{learning}}$  $Q$ 泡  $\alpha$ 泪  $\mathcal{Q}$  $\sum_{i \text{cosmin}}$  $\alpha$  $\sum_{\text{learning}}$  $\mathcal{Q}$ 泡

 $\sim$ 

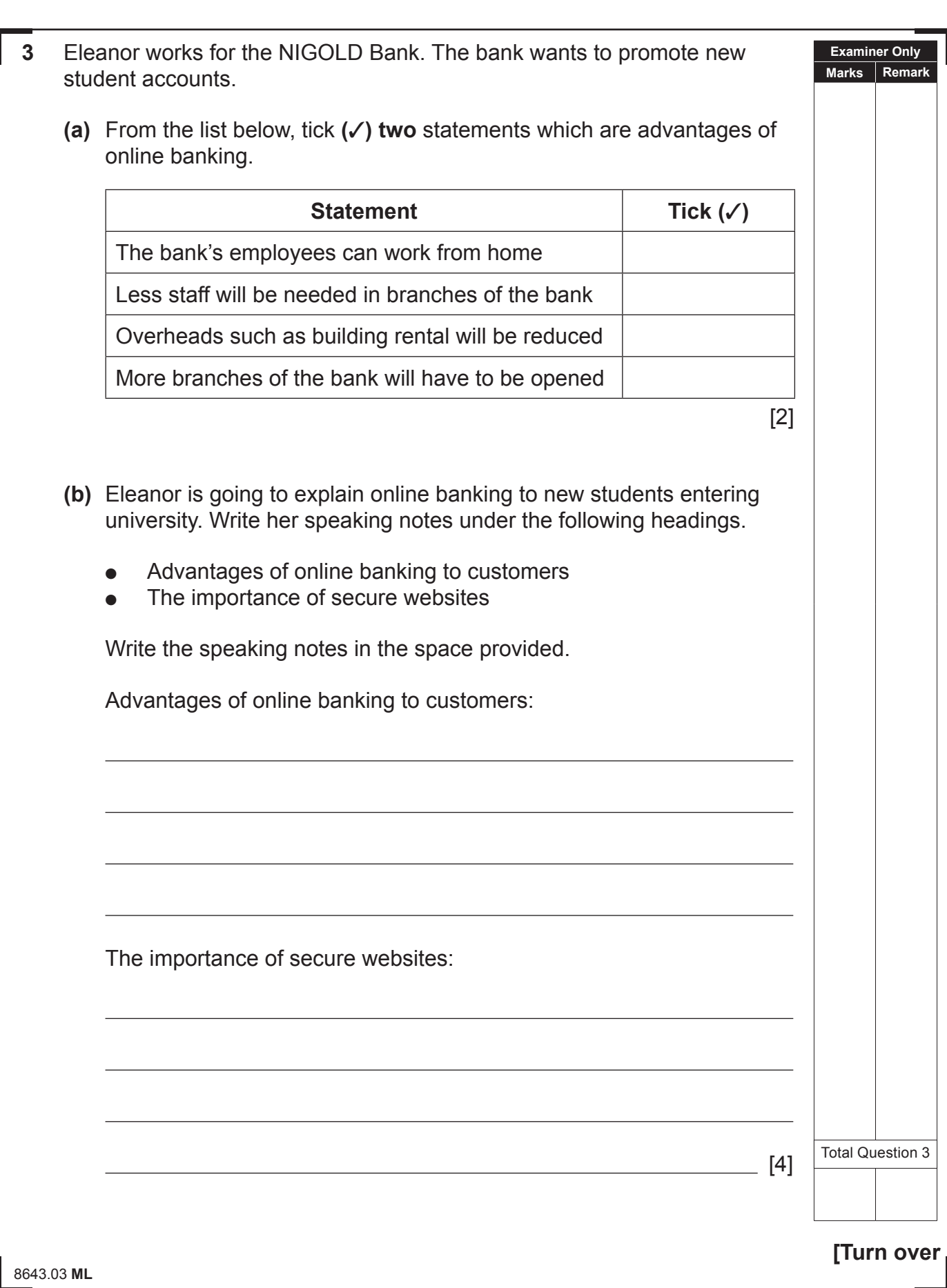

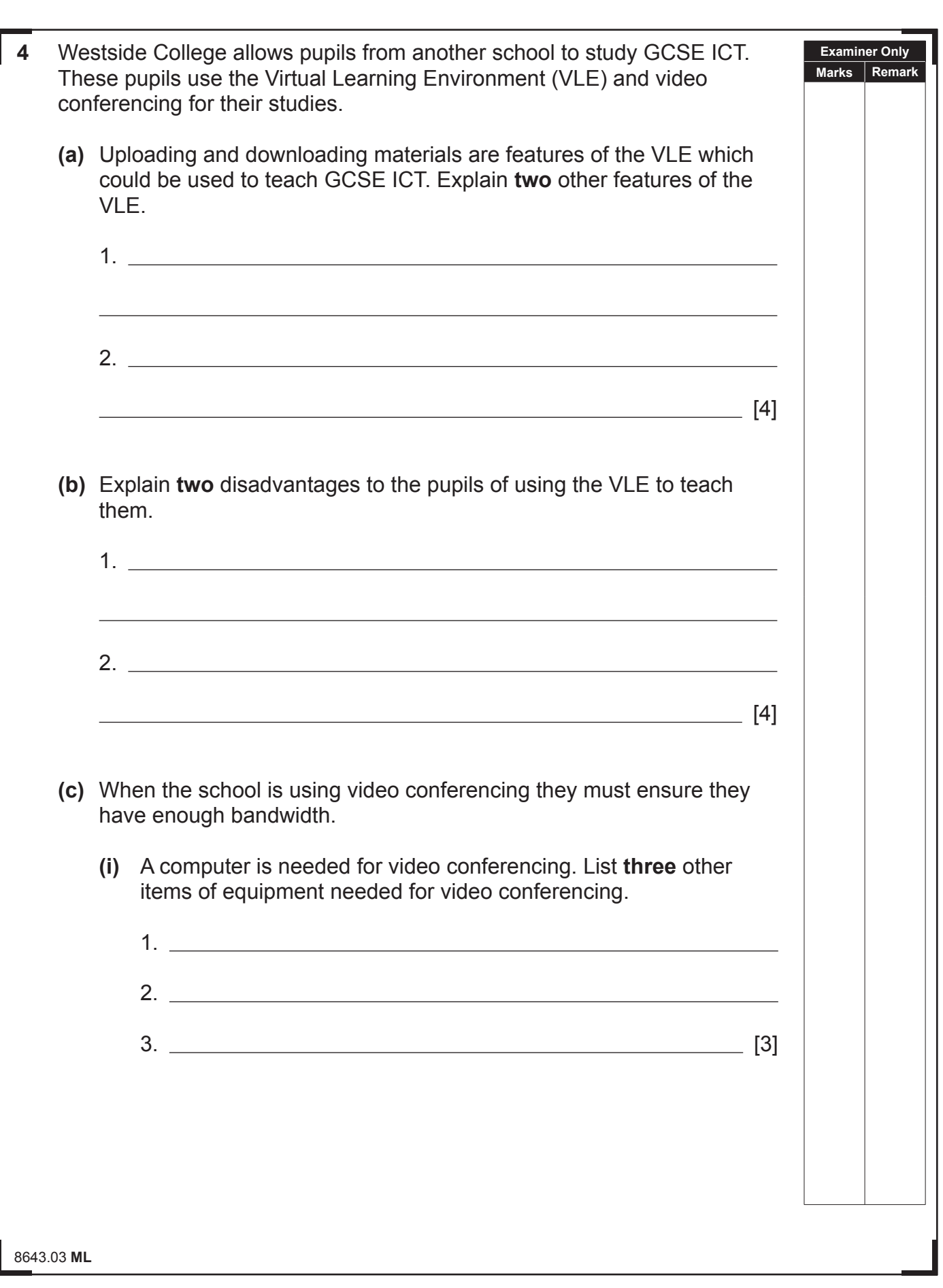

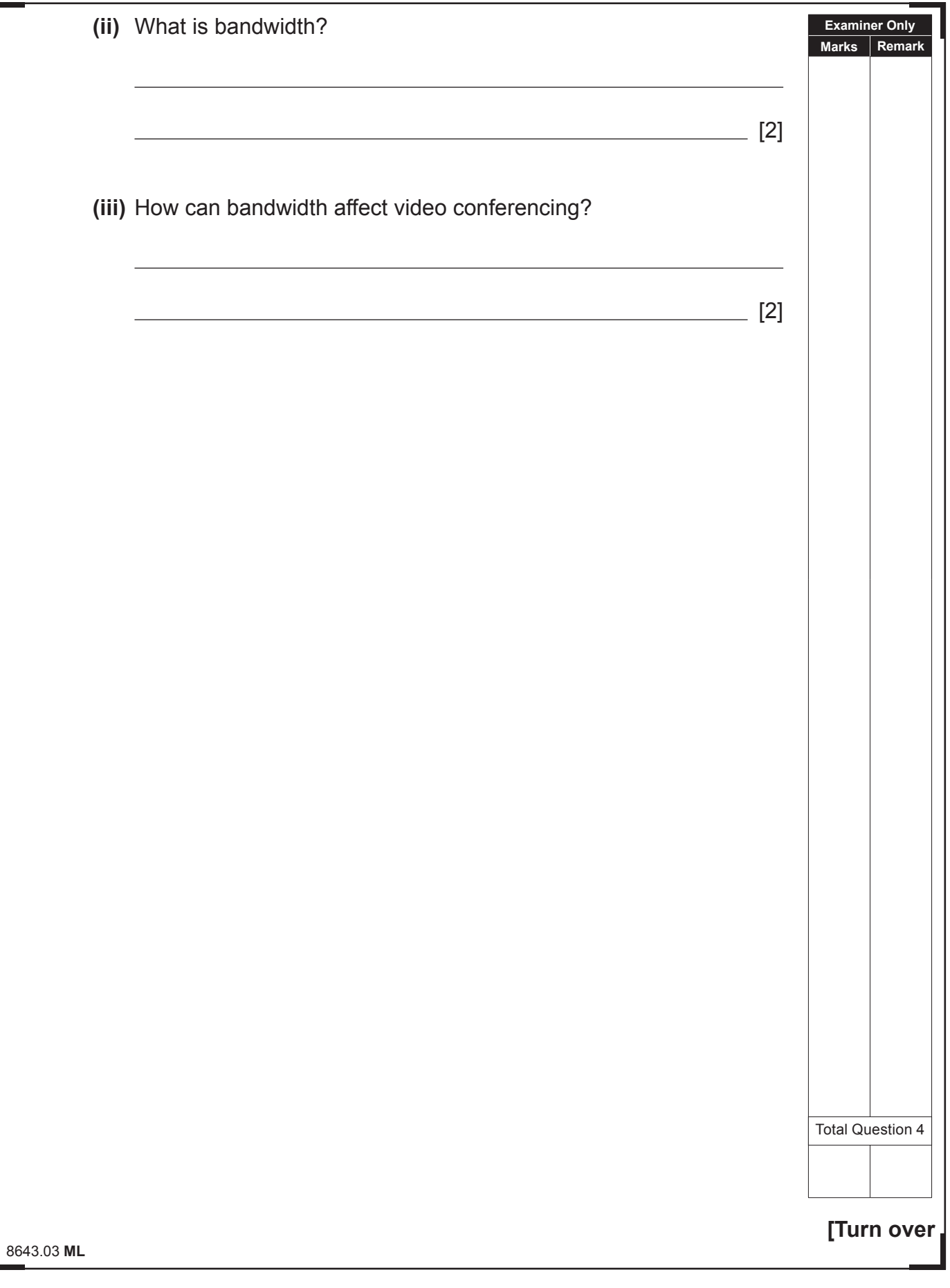

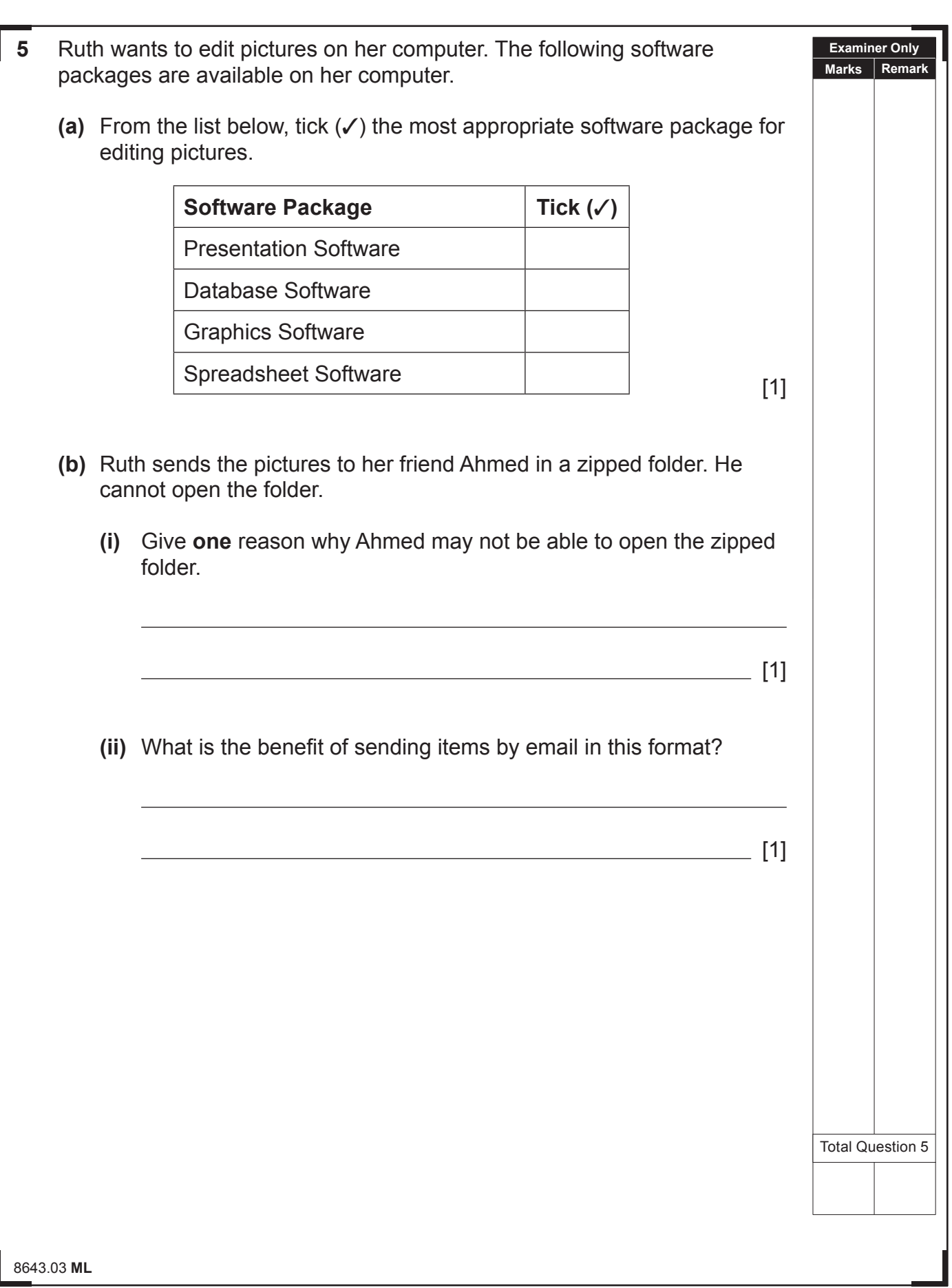

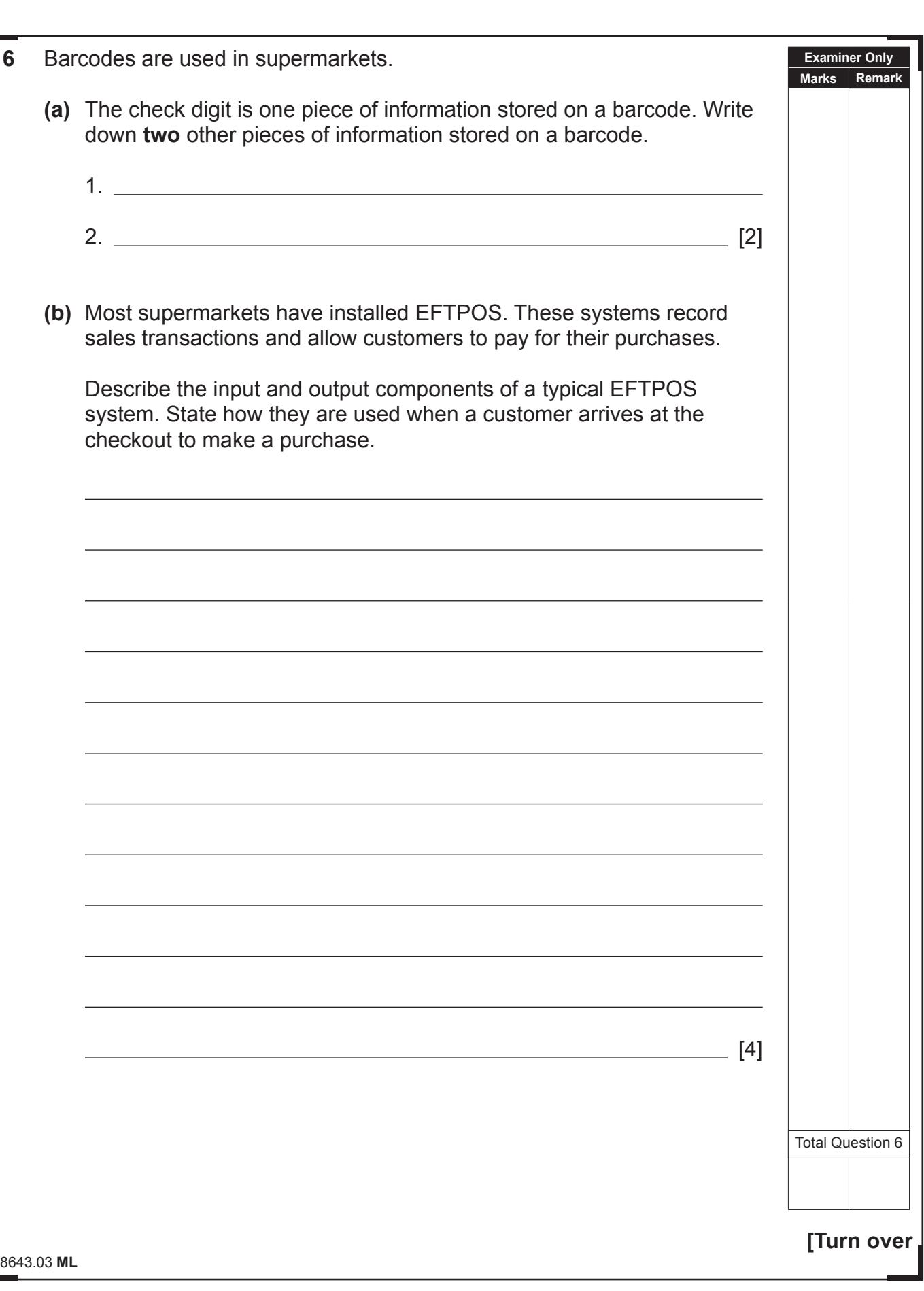

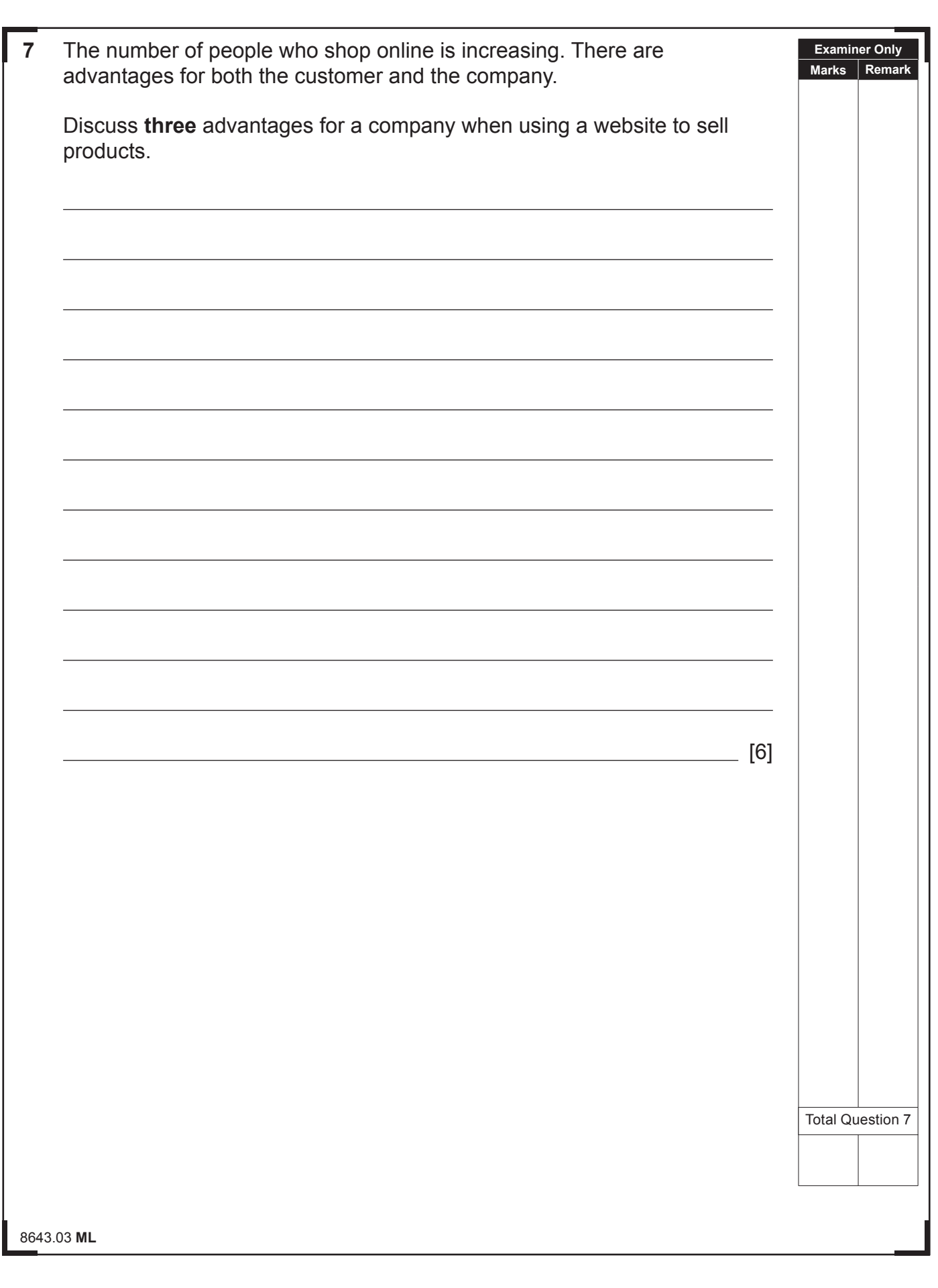

All Tables  $\bullet$  « **TI** VIDEO **VIDEO** Field Name  $\hat{\mathbf{r}}$  $\overline{R}$ VIDEO : Table VideoNumber Video Title Genre Release Date InStock 8643.03 **ML**

لت

**8 (a)** Zen Video is constructing a new database. The figure below shows the table structure being set up in their database package. The table is called VIDEO. Data Type Description

Video Number - Primary or Key field

Classification of the Video, e.g Comedy, War etc

Title of the video

Date video released

Is the video in stock

Number

 In the table below insert data types for the fields in the Video table structure. The first one is completed for you. **Field Name Data Type**

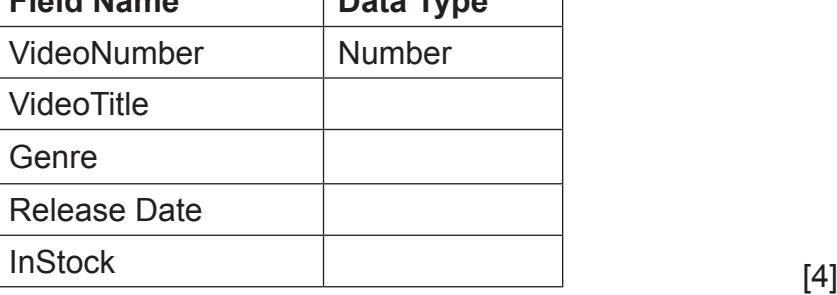

**Examiner Only Marks Remark**

**[Turn over**

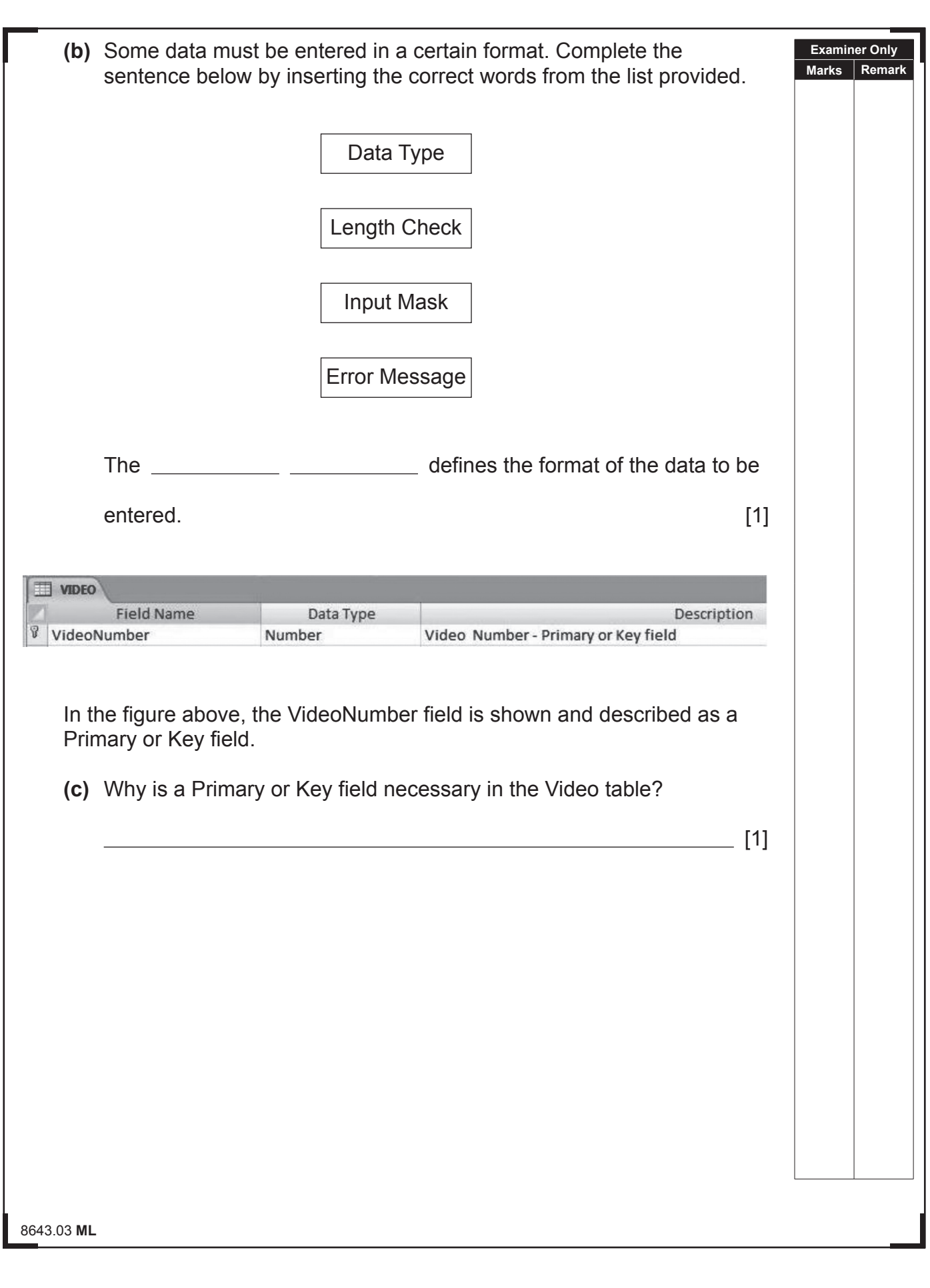

A Loan table is also created. The diagram below shows the relationship between the Loan and Video tables.

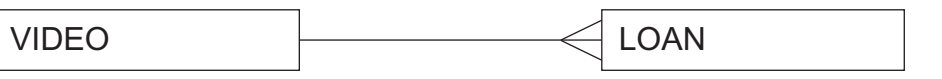

**(d)** From the list below, tick (✓) the relationship shown between the Video and Loan tables.

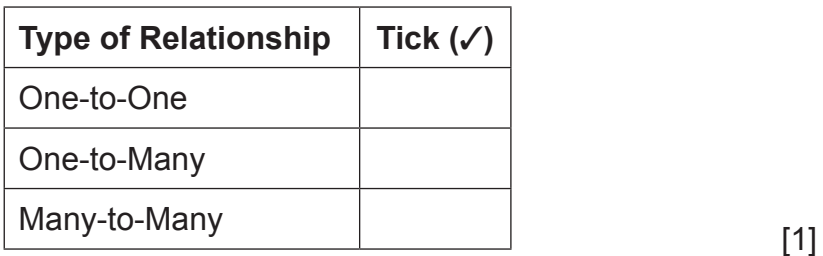

**[Turn over**

**Examiner Only Marks Remark**

Zen Video produce a monthly report. It shows which members have returned videos and the total value of each loan.

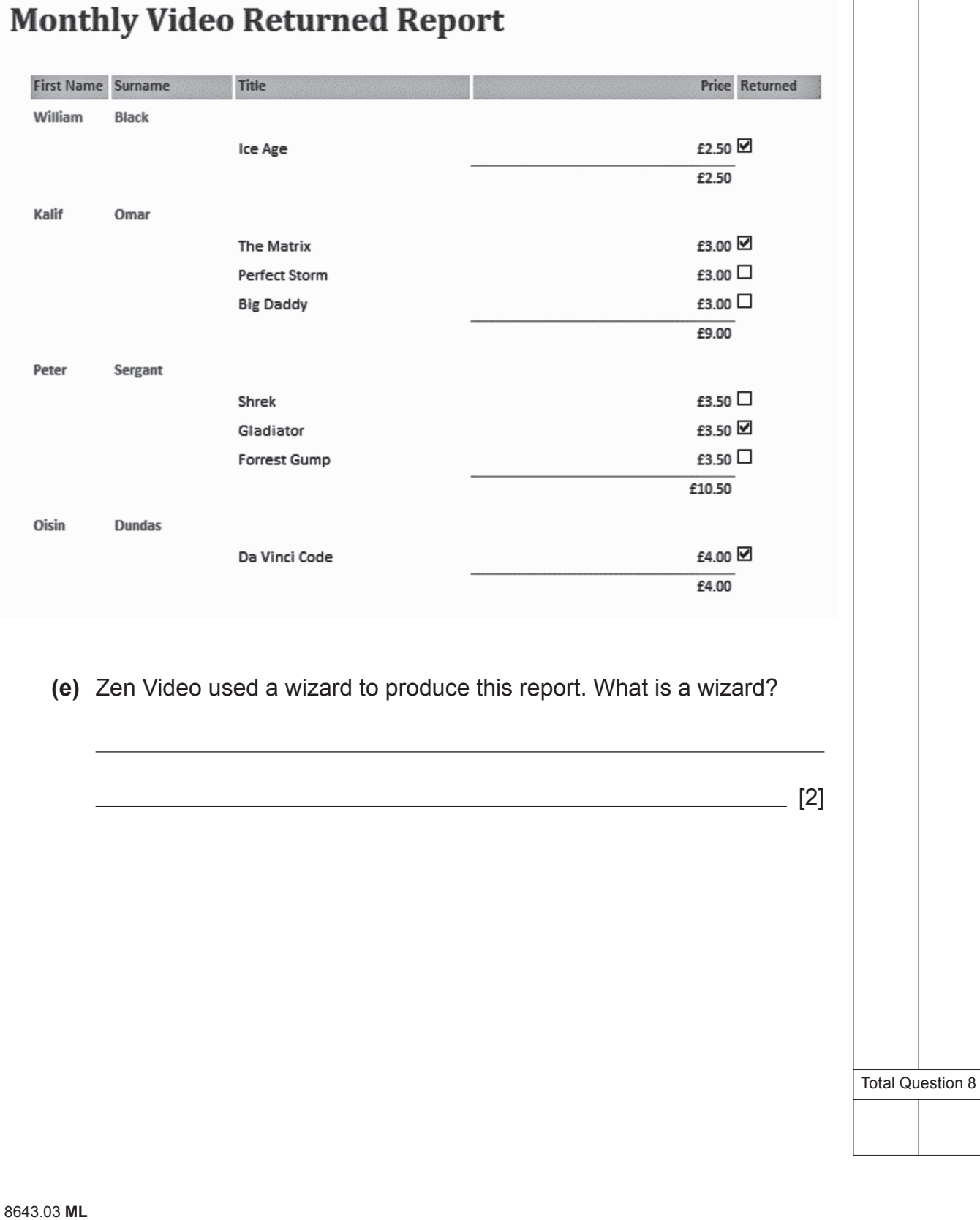

 $\sim$ 

**Examiner Only Marks Remark**

 $\overline{ }$ 

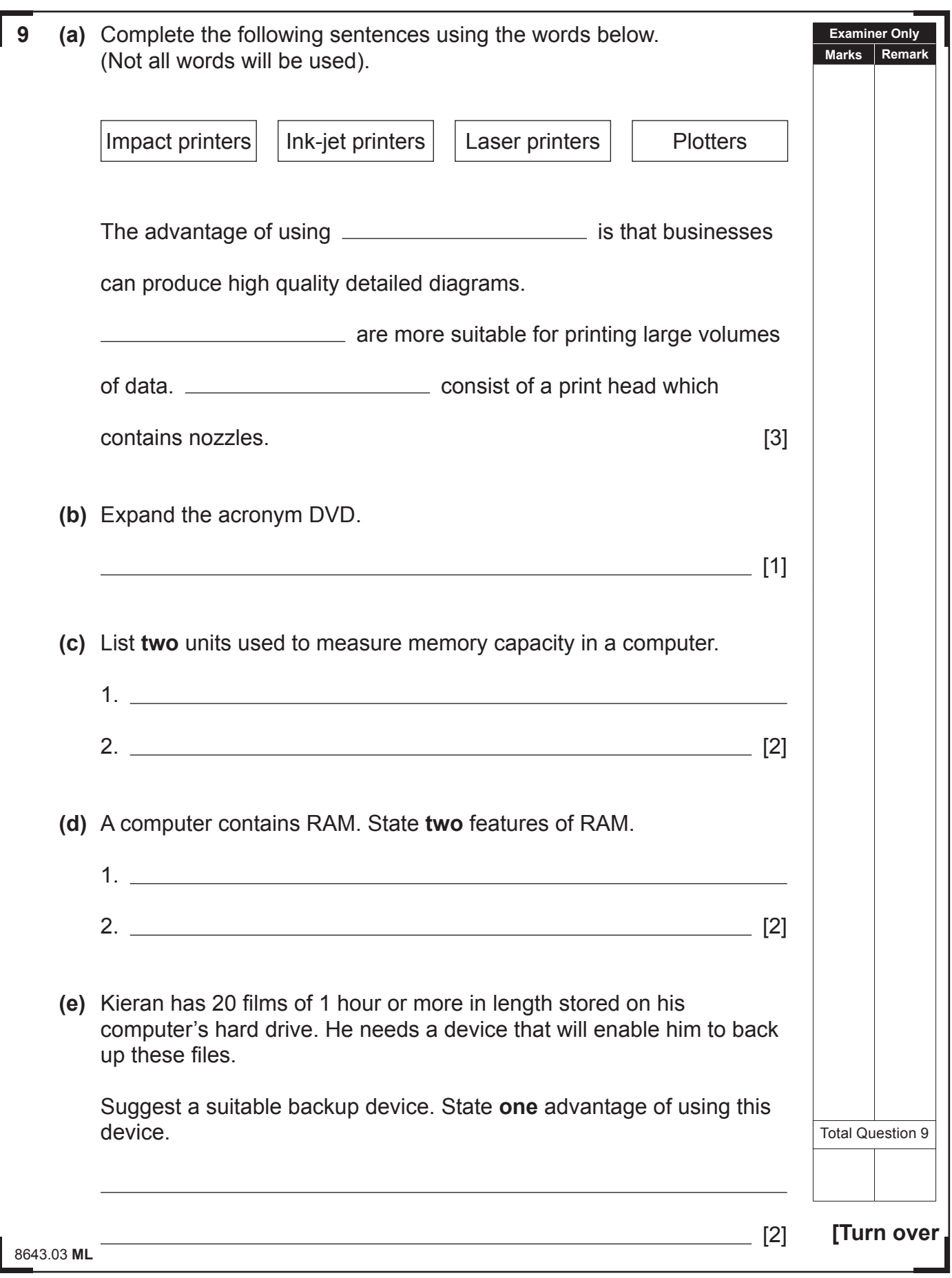

**10** Using the terms in the list below choose **one** term that best matches the definition in the left-hand column (not all terms will be used).

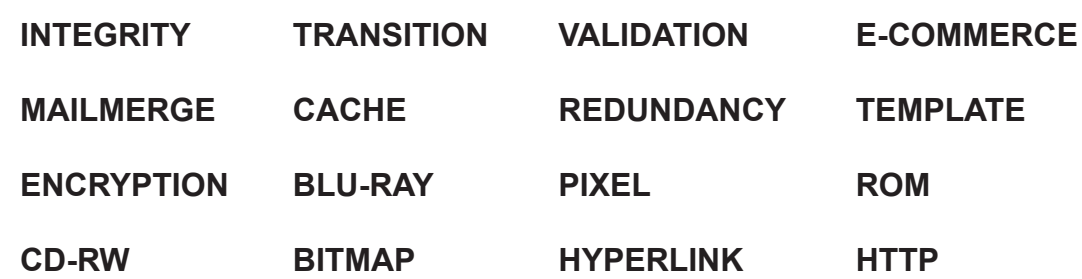

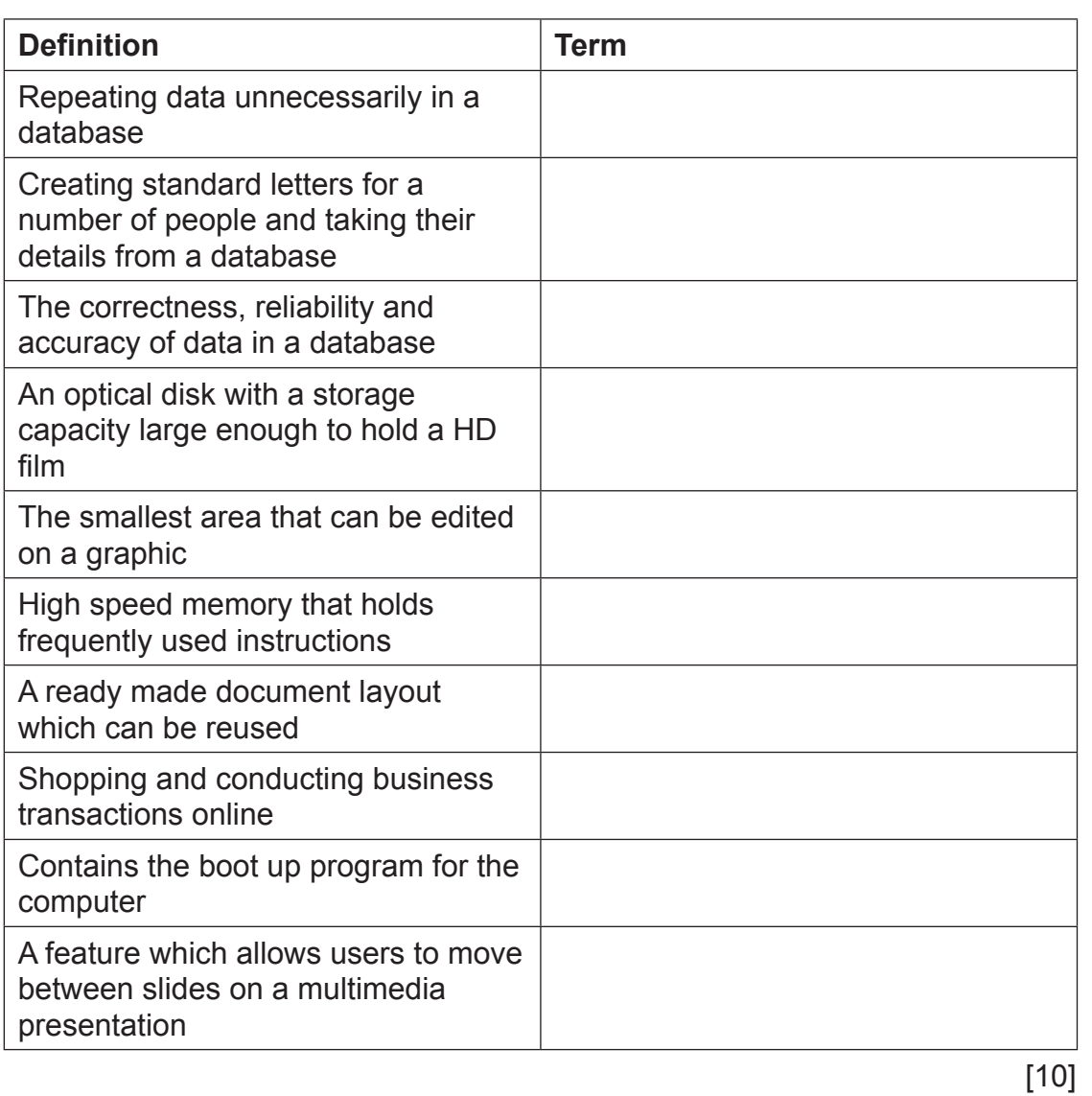

Total Question 10

**Examiner Only Marks Remark**

### **THIS IS THE END OF THE QUESTION PAPER**

8643.03 **ML**

 $\sim$ 

8643.03 **ML**

 $\frac{1}{\sqrt{2}}$ 

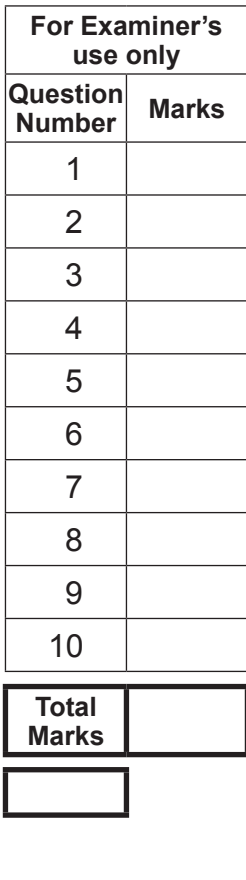

**Examiner Number**

Permission to reproduce all copyright material has been applied for. In some cases, efforts to contact copyright holders may have been unsuccessful and CCEA

will be happy to rectify any omissions of acknowledgement in future if notified.